#### **WinRAR Crack Activation Code X64 (Updated 2022)**

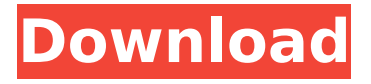

**WinRAR Crack + Torrent [32|64bit]**

#### WinRAR Activation Code is a Windows file

archiving solution that can compress or pack multiple files and folders. WinRAR features a user-friendly interface and lots of powerful and useful functions, including the very helpful Shell

integration. WinRAR 9.0 allows you to pack and unpack various archives as well as create 7z, ZIP, RAR, TAR, 7zX and ISO archives. Features: Automatically packs your files and folders with the help of a multi-

threading algorithm in WinRAR. You can create various compressed archives. User-friendly interface helps you quickly browse your files and folders in the list view. Access and compress files with the

support of dynamic skipping. Select from a list of quick preview types or build new archives. Automatically compresses and decompresses the archive. Convert compression types and

change password. Supports all popular archive formats. Extract or unpack single archives. Make sure that the files are decompressed as soon as they are packed in order to avoid

excessive disk space. Integrate the features of WinRAR into your right-click context menu. Helpful interface allows you to quickly navigate your archive and file contents. Close the program to put the

PC into hibernation, suspend, standby or shutdown modes. Permanently delete the archive from the disk after its removal from the archive manager. See the progress of archiving on the details

tab. WinRAR - Professional WinRAR is the best tool to make use of the multithreading algorithm to pack the files in a RAR archive. WinRAR - Premium WinRAR is a product of WinRAR.com,

a leading Windows application development company. FileRescuer - is a small, inexpensive and easy-touse archiving application that saves any file to RAR, ZIP, TAR, CAB, ISO, LZH, 7Z,

## Z, JAR, RPM and WIMG archive formats. Features: Clean user interface with handy buttons and toolbars. Easy taskbar integration, just drag and drop the program onto your taskbar for

## the archiving to begin. Create a RAR, ZIP, TAR, CAB, ISO, LZH, 7Z, Z, JAR, RPM or WIMG archive. Extract/Unpack single archives from a list of files and folders

**WinRAR Crack With Key Download 2022 [New]**

WinRAR Free Download is a free archiving tool that can be used to create new archives and extract existing ones. The software supports a wide range of archiving formats,

and is available for Windows and macOS. WinRAR Cracked 2022 Latest Version Features: Offers customisable extractors Windows Free Users: Everyone Mac Free Users: Everyone Buy Now

License: Free 6. XnView PowerPoint Viewer What are the best PowerPoint Viewers for Mac? If you have ever had to work with a slide presentation, you will undoubtedly know how frustrating it can be to

create professional looking animations. There's a lot to learn and in order to make the most of your time and effort, you'll want to master the power of PowerPoint Viewers. PowerPoint Viewers are

commercial software tools that allow you to view and edit PowerPoint files on the Mac. They also provide all the basic features you need, such as zoom, layout options and the ability to add

annotations. Using a PowerPoint Viewer for Mac If you have never used a PowerPoint Viewer before, you might think that they are simply a fancy way of viewing PowerPoint files, but that couldn't

be further from the truth. If you haven't used one in the past, you're missing out. In order to edit your presentations and create additional file formats, you will need to use a PowerPoint

# Viewer. The workflow is fairly straightforward. If you are viewing the file, you'll need to right-click on the PowerPoint Viewer's title bar to bring up the list of actions. You can zoom in and out of your

presentation in the viewer, tweak the white space or pages and use the pan and scan feature. You can export your file in PowerPoint, PDF, JPEG, PNG or SVG format. You can even use your Mac as a

creative tool. With the help of a PowerPoint Viewer, you can include a variety of creative effects to make your presentations come alive and stand out. You can even add text animations to

PowerPoint files. If you are watching a presentation, you can use PowerPoint Viewers to take notes. These can then be exported in a variety of formats, including PDF and Word formats. PowerPoint

Viewers can also allow you to convert your presentation into PDF. Once your PowerPoint file has been converted, you can view it in a PDF Reader. This means that you can create professional slide

#### presentation on your Mac with b7e8fdf5c8

**WinRAR Download**

# WinRAR is an opensource archive creation and extraction program that is widely known for its easy-to-use interface and vast capabilities. The following is a

complete look at WinRAR, including what it can do, how to use it, and how to get it. There is no lack of WinRAR alternatives, however, because it remains to be the most popular rar archiver. WinRAR is a

free, lightweight and feature-rich archiving tool. It supports multiple formats and includes many options that help you to perform almost any operation without errors. It works on any

### system and supports Windows operating systems. If you prefer WinRAR, you can try it out by downloading the free trial version. If you like it, you can use it as your primary archiving tool for compressing

your files and downloading them from different sources. The major features of WinRAR include: · Import/export multiple archives of different formats · Extraction of archives to default

# folder · Automatic search of all archives · Creation of archives · Password protection · Options for parallel and sequential extraction · Good design and user interface · Much more Download ES File

Explorer 4.17.11 APK Full Version For Android ES File Explorer is a file manager software that enables you to easily manage and browse your files. It supports themes and customizing with user

interface. ES File Explorer is an open source file manager. ES File Explorer uses Multiselect, multi-sorting and multi-search features. ES File Explorer is compatible with Android 4.2 and above. It

## supports all the major file formats including MP3, MP4, MKV, AVI, MPEG, 3GP, MOV, and MP3, MP4, and MKV, making it a universal file manager. Moreover, it supports DTS and AC3 audio files. It also

#### supports mounting and unmounting of mass storage devices, USB mass storage devices, SD and SDHC cards, and USB memory keys. ES File Explorer is a file manager software that enables you to easily

# manage and browse your files. It supports themes and customizing with user interface. ES File Explorer is an open source file manager. ES File Explorer uses Multiselect, multi-sorting and

## multi-search features. ES File Explorer is compatible with Android 4.2 and above. It supports all the major file formats including MP3, MP4, MKV, AVI, MPEG, 3GP,

**What's New In WinRAR?**

WinRAR was developed to mirror the functionality of 7-Zip, but with more advanced features. Its most notable feature is the low-level integration of the Windows shell with

its archiving and compression. Through the shell integration with WinRAR, novices and experts alike can quickly perform daily tasks through the shell commands. • Install WinRAR The simplest

## way to install WinRAR is through the Add / Remove Programs app in your Windows. (The same function is available through the Start menu). When asked if you want to add WinRAR to your

## computer, you should select yes. If asked which folder you want to install the program in, point it to the one provided by WinRAR. If you want to set the folder's location yourself, you can do so

## by clicking the Browse button. You can also choose the default installation folder from the choice presented. • Usage The first time you use WinRAR, you should open the Start menu and search for

## WinRAR. Once you've done that, you should click the WinRAR app and select one of the two options you get to browse through. (Extract and Archive or Extraction). If you click the Archive option,

WinRAR will start to create a new archive file, which can be used as a container to store and retrieve files. If you click the Extract option, it will extract the contents of the archive file to a specified folder.

• Two types of shell integration During the installation process, WinRAR can also be integrated to your rightclick menu, which makes using it a lot more easier. By doing so, you get the function

## to add WinRAR to the command line, which provides you with a plethora of shell integration features. You'll be able to quickly create a new archive, extract its contents, add or remove a file

from an existing package, rename a file, change the file's extension, change the file's compression and so on. The settings window also gives you access to enable or disable the shell

integration and add any of the features. You can also check the shell integration status, which shows whether or not it is enabled for your account. If you'd like to enable the shell integration, you can just

## make the necessary settings through the Settings window. • Compression settings The compression settings let you control the type of compression you want to apply

**System Requirements For WinRAR:**

## Recommendations: Operating System: Windows Processor: 3.4GHz Intel Core i5/i7 Memory: 4GB Graphics: NVIDIA GeForce GTX 950 DirectX: Version 11

## Hard Drive: 40GB of free space Sound Card: Any Keyboard: Keyboard and mouse Additional Notes: StumbleUpon 1. Introduction With its relatively high cost, RAM is one of the more

# expensive components of a PC. This is why I don't think many people buy the minimum of 4

#### Related links:

[https://expertiniworldtech.com/wp](https://expertiniworldtech.com/wp-content/uploads/2022/07/Sveglia_Crack___With_License_Code_Final_2022.pdf)[content/uploads/2022/07/Sveglia\\_Crack\\_\\_\\_With\\_License\\_Code\\_Final\\_2022.pdf](https://expertiniworldtech.com/wp-content/uploads/2022/07/Sveglia_Crack___With_License_Code_Final_2022.pdf) [https://wakelet.com/wake/qUZFQL\\_O7FS2-K0\\_6Y5\\_X](https://wakelet.com/wake/qUZFQL_O7FS2-K0_6Y5_X) <https://www.colorado.edu/biochemistry/system/files/webform/scholy324.pdf> <https://www.mil-spec-industries.com/system/files/webform/Notepad.pdf> <https://kuudle.com/app-starter-creator-crack-with-product-key-3264bit/> [https://en-media.tv/advert/photo-mixer-crack-activation-download-win-mac](https://en-media.tv/advert/photo-mixer-crack-activation-download-win-mac-updated-2022/)[updated-2022/](https://en-media.tv/advert/photo-mixer-crack-activation-download-win-mac-updated-2022/) <https://explorerea.com/?p=11303>

<https://4g89.com/my-house-for-vista-1-1-6-454-crack-win-mac/>

<https://natsegal.com/qtweb-portable-1-2-0-crack-pc-windows-updated-2022/> <http://www.studiofratini.com/apache-jackrabbit-2-17-7/>

<http://goodidea.altervista.org/advert/crypt-crack-activation-key-for-windows-latest/> [https://www.nbschools.org/sites/g/files/vyhlif4791/f/uploads/v2\\_kindergarten\\_letter\\_2](https://www.nbschools.org/sites/g/files/vyhlif4791/f/uploads/v2_kindergarten_letter_2022-2023_2.pdf) [022-2023\\_2.pdf](https://www.nbschools.org/sites/g/files/vyhlif4791/f/uploads/v2_kindergarten_letter_2022-2023_2.pdf)

<https://www.cs.iastate.edu/system/files/webform/courtesyappt/verote494.pdf> [https://missionmieuxetre.com/2022/07/04/md5file-crack-torrent-activation-code-free](https://missionmieuxetre.com/2022/07/04/md5file-crack-torrent-activation-code-free-download-3264bit/)[download-3264bit/](https://missionmieuxetre.com/2022/07/04/md5file-crack-torrent-activation-code-free-download-3264bit/)

<https://prelifestyles.com/wp-content/uploads/2022/07/adamher.pdf>

<https://osqm.com/sound-mixer-software-crack-free-download-win-mac-2022-new/> <http://giovanimaestri.com/?p=26733>

<http://www.huarenshifu.com/?p=6710>

<https://xn--80aagyardii6h.xn--p1ai/expandrive-3-0-3022-crack-for-pc-latest-2022/> <https://bluesteel.ie/2022/07/04/atext-incl-product-key-download-mac-win/>